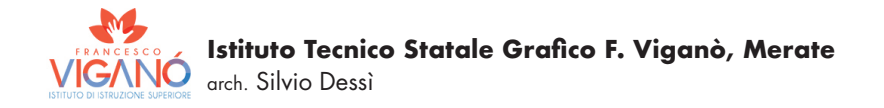

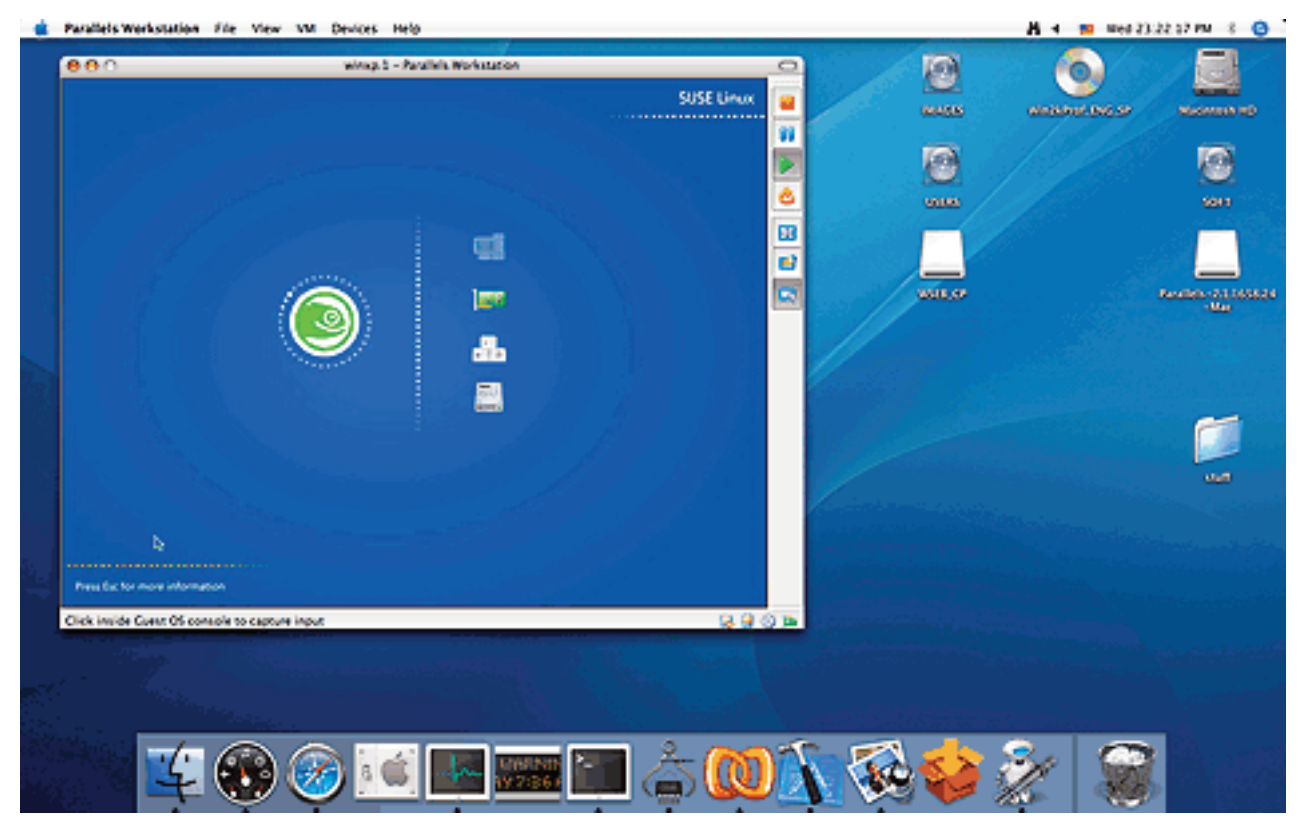

esempio di software applicativo Apple

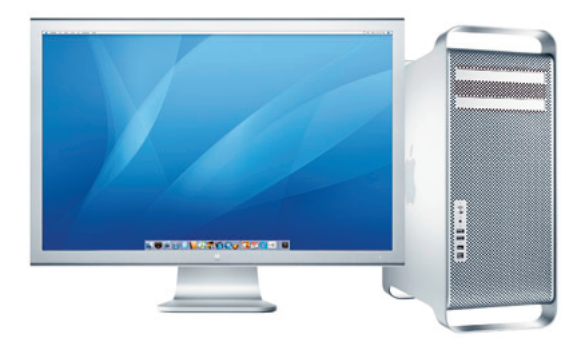

# **i software grafici**

Un computer può essere visto come l'insieme di due componenti essenziali: hardware e software.

• Per **hardware** si intendono le parti elettriche elettroniche e meccaniche del computer (tutto quello che puoi vedere <sup>e</sup> toccare).

• Per **software** si intendono le informazioni, i dati <sup>e</sup> i programmi che sono presenti nella macchina (e che al contrario dell'hardware non si possono vedere <sup>e</sup> toccare)

Il software, <sup>a</sup> sua volta si divide in: software di base <sup>e</sup> software applicativo.

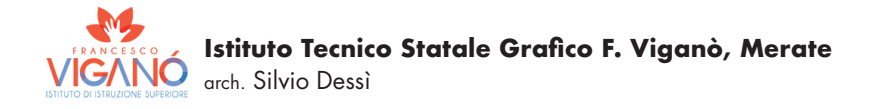

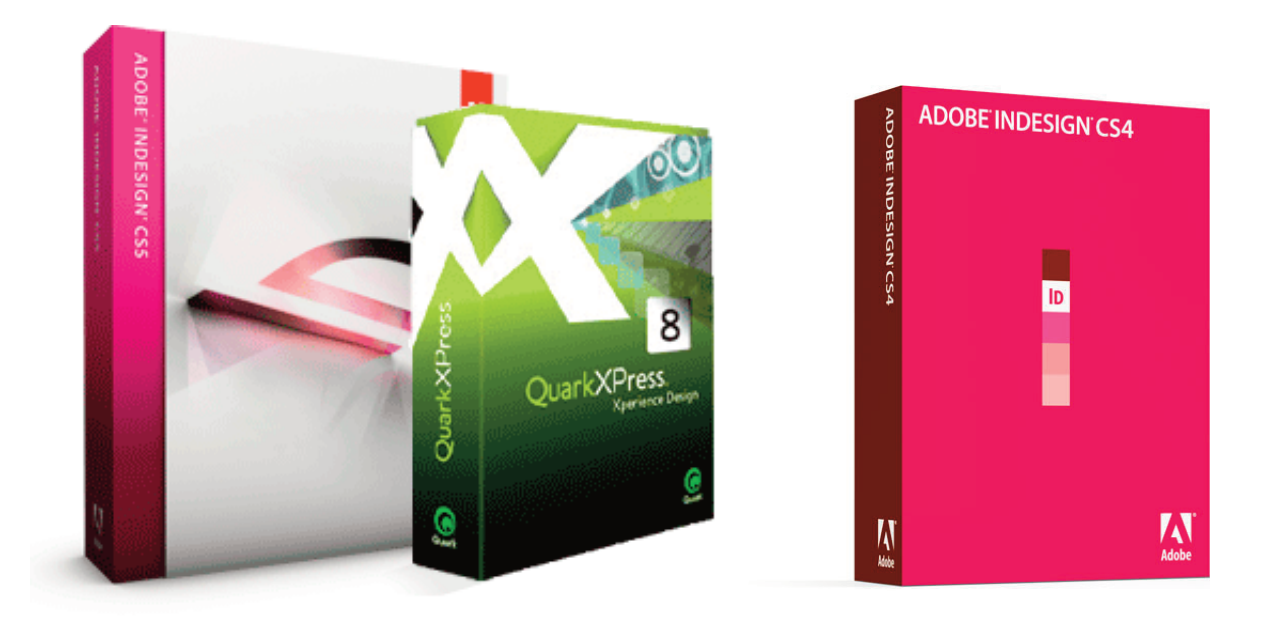

• Se per **software** intendiamo le informazioni, i dati <sup>e</sup> i programmi che sono presenti nella macchina; dobbiamo intendere software anche quei pacchetti applicativi che andiamo <sup>a</sup> installare successivamente <sup>a</sup> seconda del tipo di lavoro intendiamo svolgere.

# **Software di impaginazione:**

- **• Quark X-Press**
- **• InDesign**

**Servono <sup>a</sup> impaginare testi, immagini <sup>e</sup> colori su dei fogli stile che si possono impostare <sup>a</sup> seconda dell'esigenza tipografica di pubblicazione (stampa <sup>o</sup> web).**

**Istituto Tecnico Statale Grafico F. Viganò, Merate VIGANO** arch. Silvio Dessì

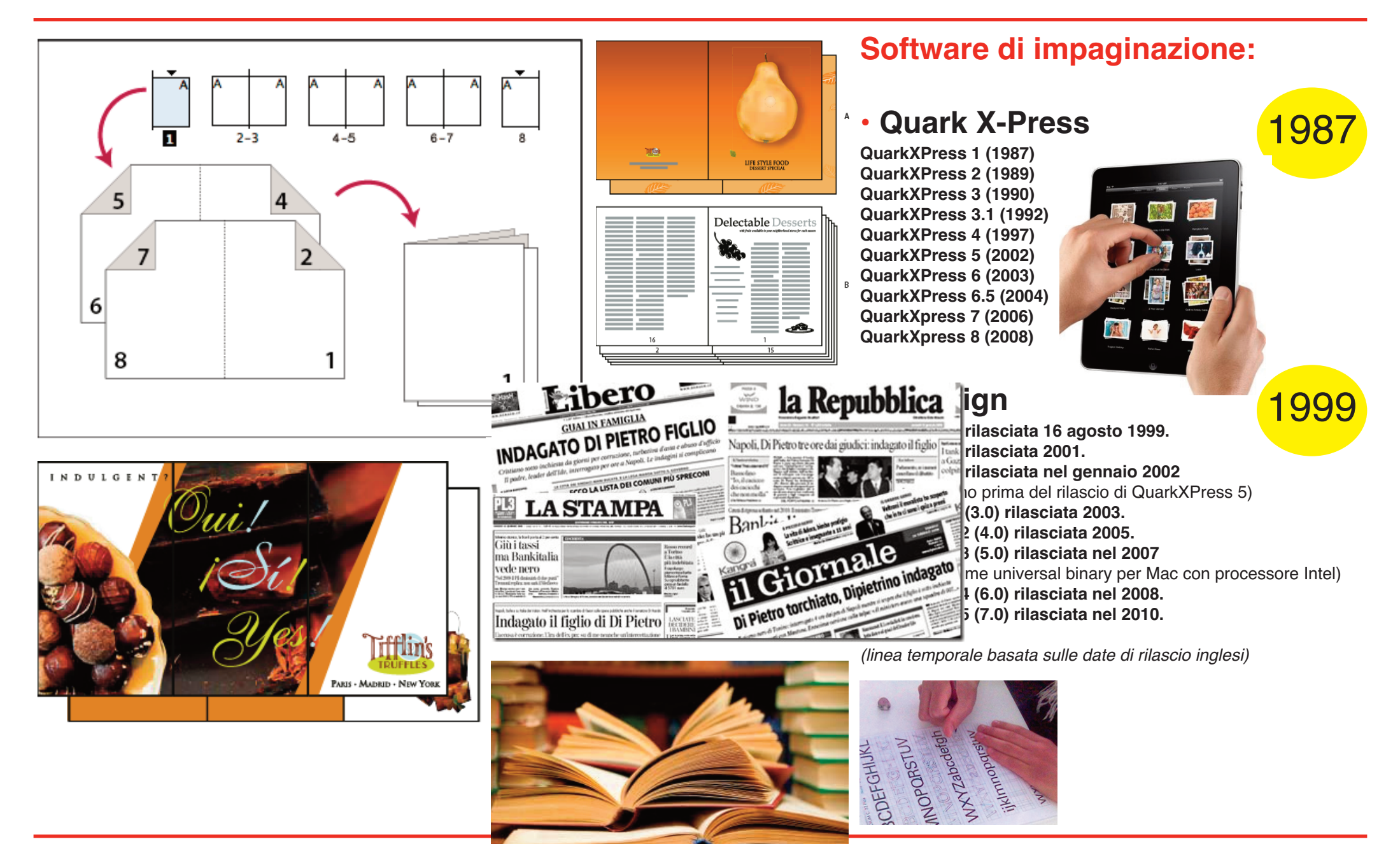

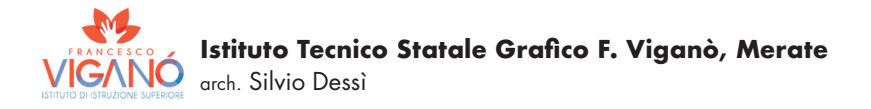

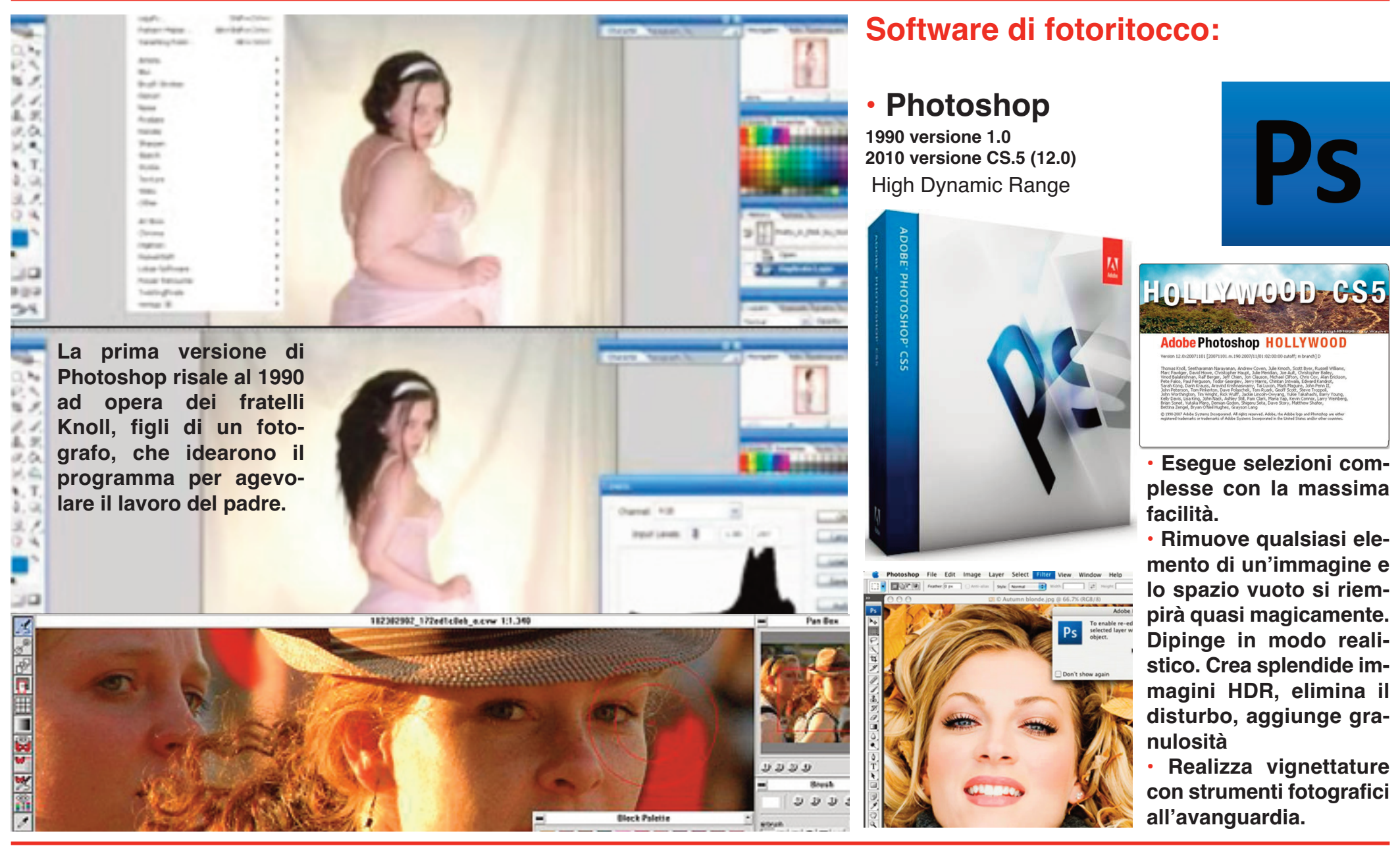

**Corso di Grafica Multimediale 4**

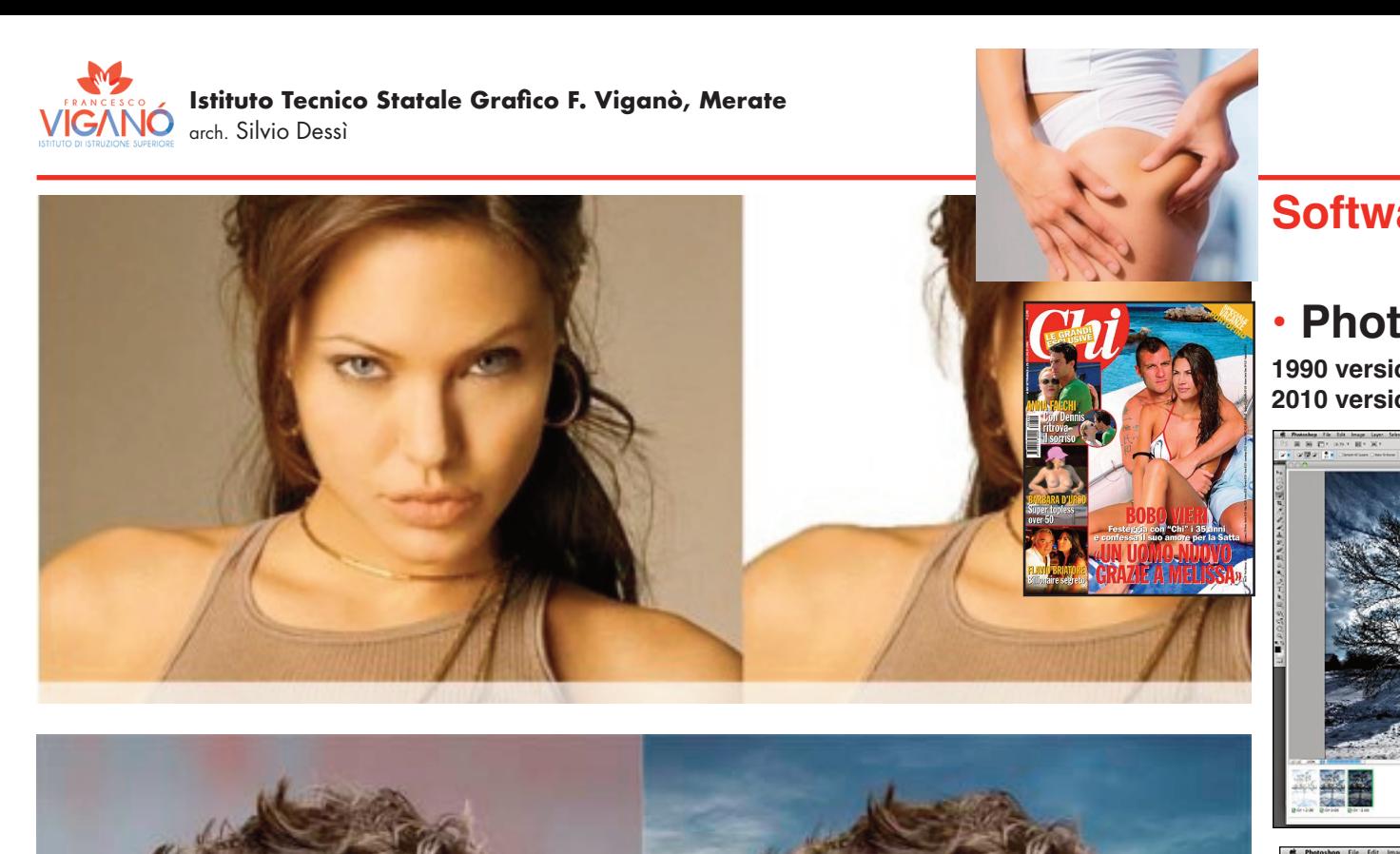

# **Software di fotoritocco:**

# **• Photoshop**

**1990 versione 1.0 2010 versione CS.5 (12.0)**

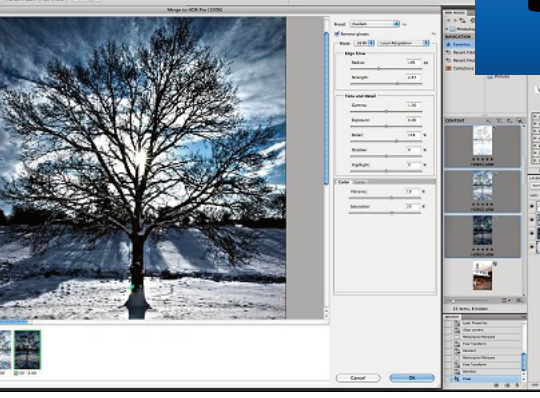

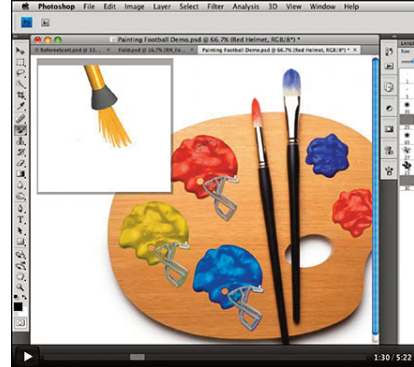

 **Esegue selezioni complesse con la massima facilità.**

i Baras<br>SRV II u

**• Rimuove qualsiasi elemento di un'immagine <sup>e</sup> lo spazio vuoto si riempirà quasi magicamente. Dipinge in modo realistico. Crea splendide immagini HDR, elimina il disturbo, aggiunge granulosità**

**• Realizza vignettature con strumenti fotografici all'avanguardia.**

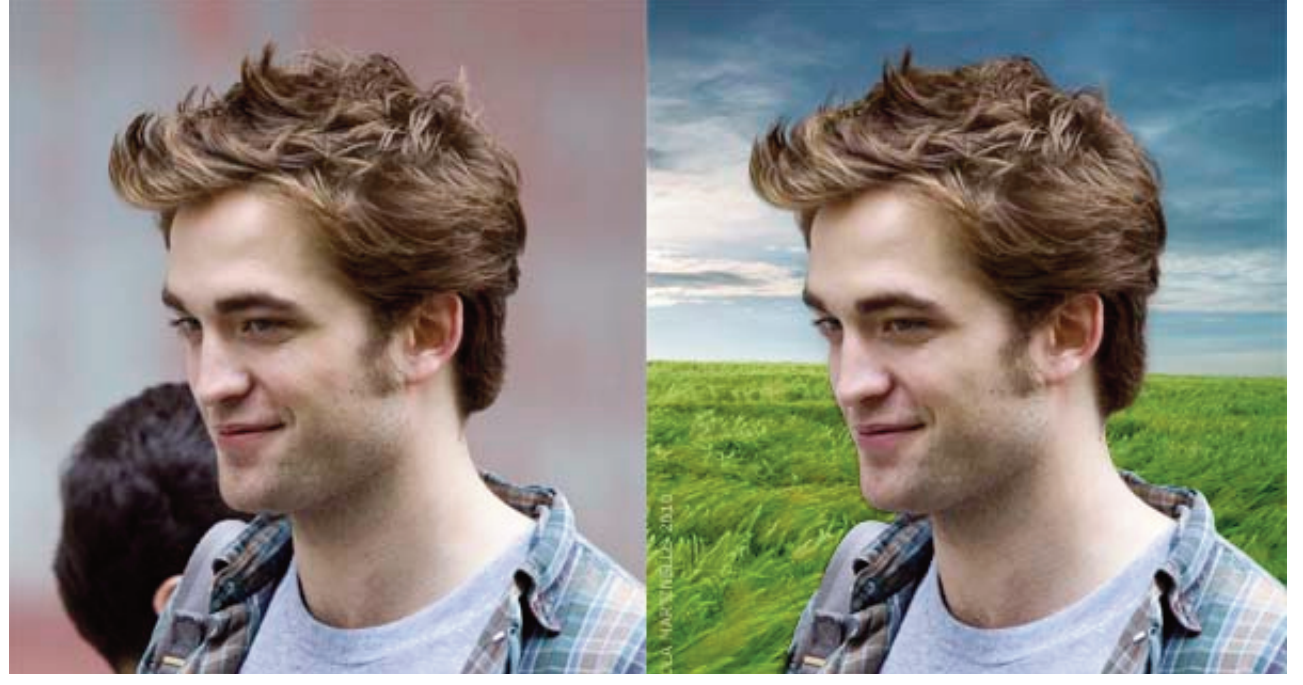

**Corso di Grafica Multimediale 5**

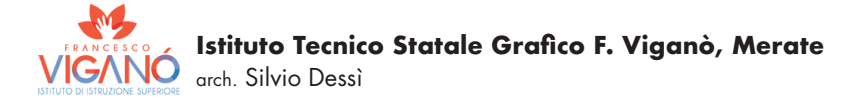

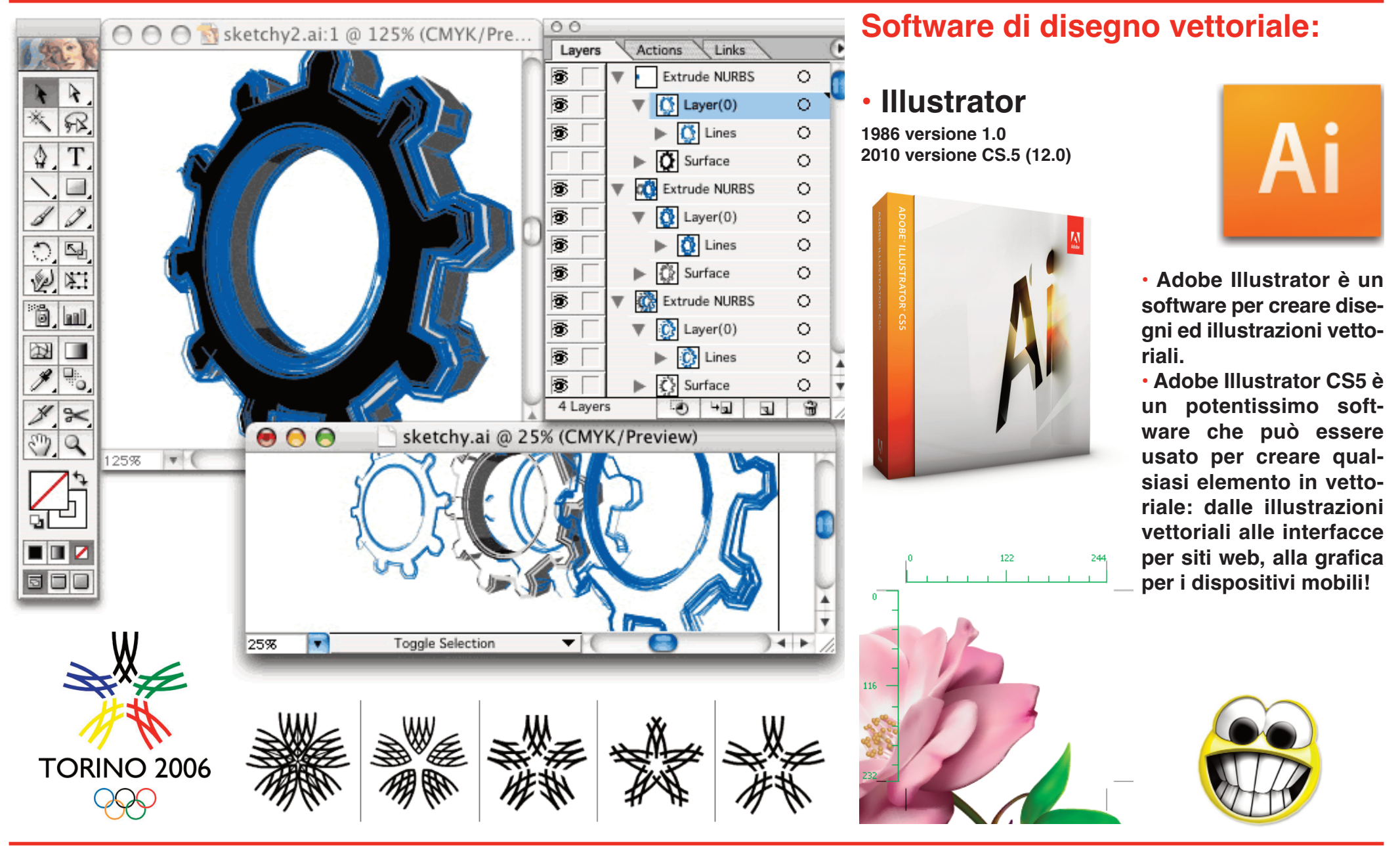

**Istituto Tecnico Statale Grafico F. Viganò, Merate IGANO** arch. Silvio Dessì

### **Immagini vettoriali <sup>e</sup> immagini bitmap**

**Tutte le immagini digitali possono es-Vettoriali sere raggruppate in due categorie principali: Vettoriali <sup>o</sup> Bitmap (anche detto Raster). La loro differenza sostanziale sta nel modo in cui gli elaboratori analizzano i loro contenuti.**

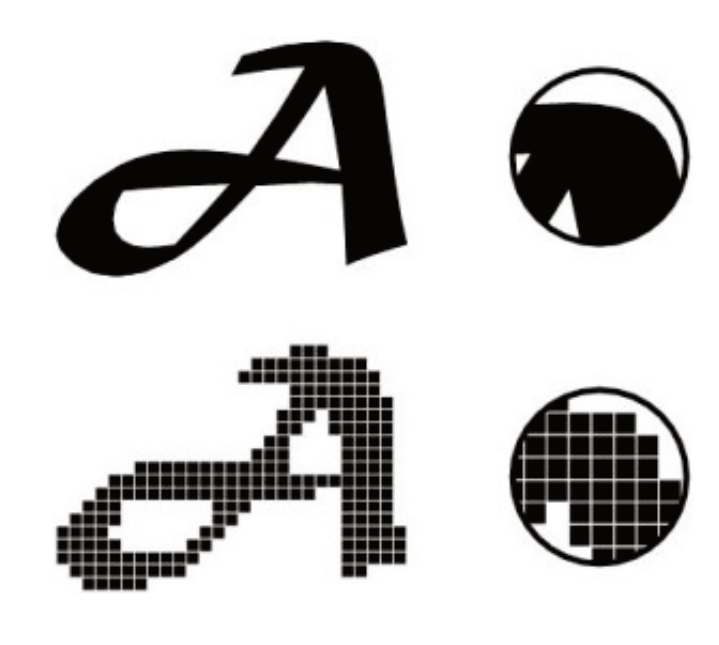

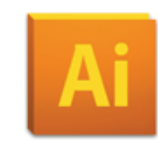

### L**<sup>e</sup> immagini basate su vettori**

(e la parola stessa ci aiuta) sono basate su forme <sup>e</sup> colori generate tramite formule matemati-

che. Il principale vantaggio che ne deriva da questa caratteristica <sup>e</sup> che queste forme possono essere ingrandite in maniera teoricamente infinita, senza perdere mai la loro qualità, conservando cioè la loro natura di curve e forme basate su formule matematiche. Anche il testo è basato sulla matematica, ed è per questo che può essere ingrandito senza mai perdere le proprie caratteristiche.

I file vettoriali sono più indicati se volete realizzare illustrazioni che richiedono specifiche misure <sup>o</sup> che saranno stampate su supporti di dimensioni notevoli (e parliamo anche di teloni di 10mx10m.

I contro di questo formato sono facilmente intuibili; il vettoriale non è indicato per rappresentare fotografie <sup>o</sup> immagini fotorealistiche che di per sè non presentano curve e forme ben definite.

### **Bitmap**

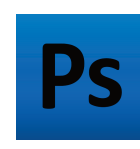

**Le immagini bitmap** (o basate su bitmap), non si basano su formule matematiche per rappresentare i propri elementi. Ogni

immagine raster è mappata all'interno di una griglia, come un grande mosaico. La grandezza della griglia dipende dalla risoluzione dell'immagine.

Per esempio, un immagine bitmap di 1cm <sup>x</sup> 1cm con una risoluzione di 600 punti per cm sarà definita da una griglia di 600 <sup>x</sup> 600 pixels (360000 pixels) dove ogni pixel avrà un suo specifico valore di colore.

Questo è il tipo di immagine che realizziamo lavorando in Photoshop, dove gli elementi (fatta eccezione per i tracciati <sup>e</sup> i livelli forma) sono definiti dalla somma di questi pixel.

Il più grande problema che si presenta ai grafici quando lavorano con questo tipo di immagini è che le stesse non sono facilmente scalabili (intendiamo ingrandibili) senza che vi sia una qualche perdita di qualità <sup>e</sup> di nitidezza delle forme.

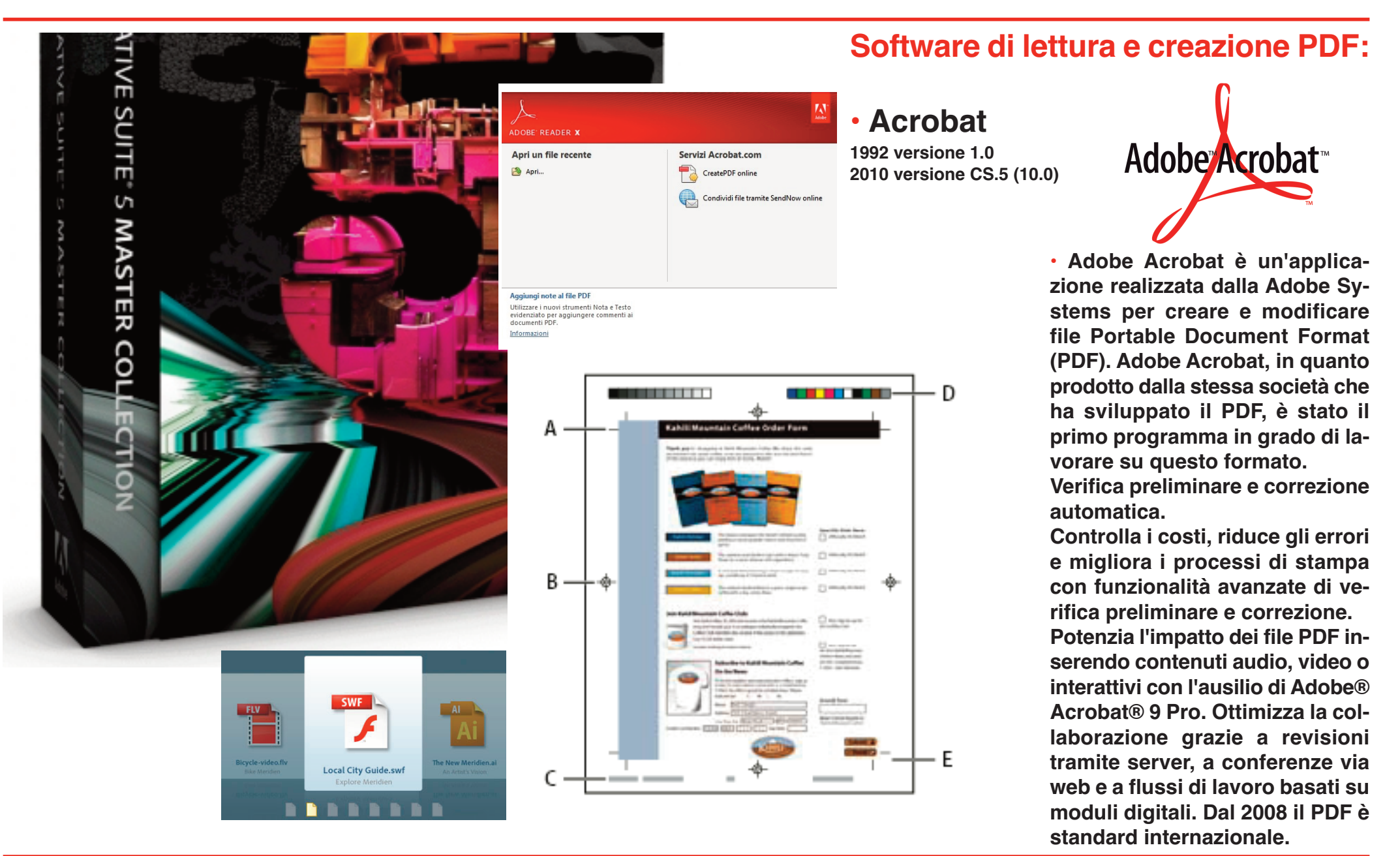

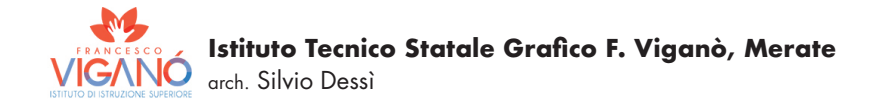

### **Flusso di lavoro di certificazione dei PDF per la stampa**

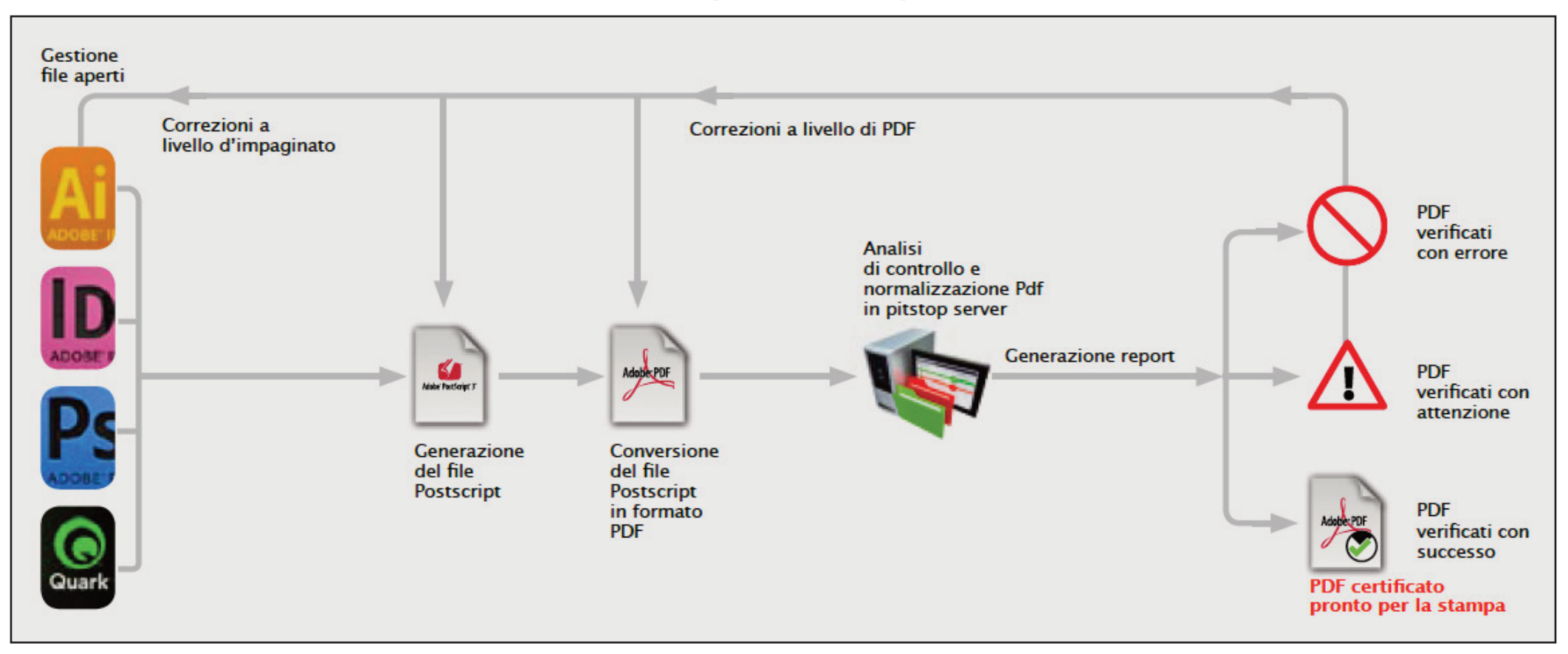

• I workflow di certificazione e di verifica tecnica automatica (vedi schema) ci consentono di avere un accurato controllo cus Certifi ed PDF. degli impianti digitali per la stampa realizzati con tecno-

condo lo standard PDF X1-A e certificati con sistema Enfo- mettono di offrire al cliente logia Adobe Acrobat PDF se- • Anni di esperienza nell'uti-<br>condo lo standard PDF X1-A lizzo di tali tecnologie ci per-<br>e certificati con sistema Enfo- mettono di offrire al cliente<br>cus Certifi ed PDF.

logia Adobe Acrobat PDF se- · Anni di esperienza nell'utila gestione <sup>e</sup> la validazione • Anni di esperienza nell'uti- aperti forniti dal cliente in for-<br>lizzo di tali tecnologie ci per- mato Quark Xpress, Adobe<br>mettono di offrire al cliente Indesign, Illustrator, e altri dif-<br>soluzioni personalizzate per fus

**Istituto Tecnico Statale Grafico F. Viganò, Merate** IGANO arch. Silvio Dessì

**ADOBE<sup>®</sup> FLASH<sup>®</sup> PROFESSIONAL CSS** 

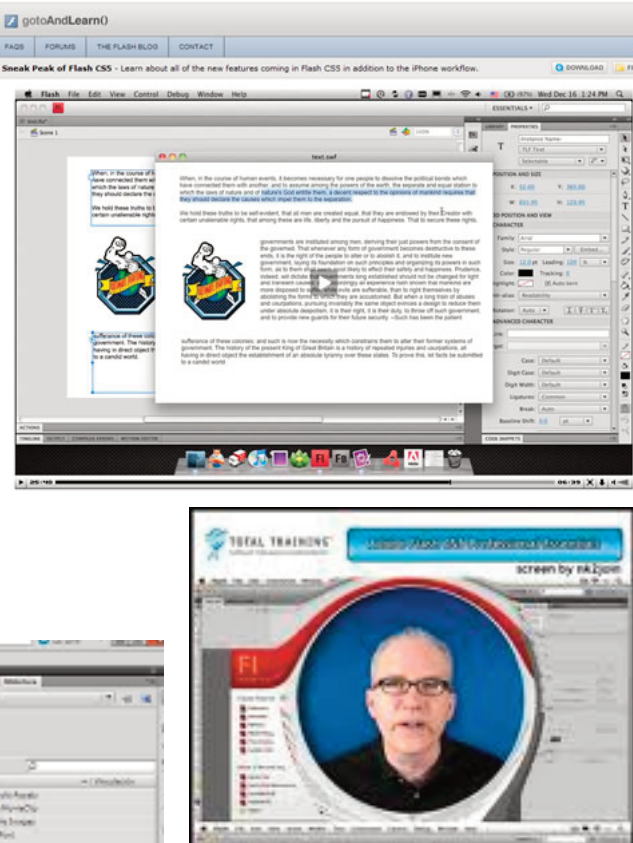

# malavida.cor

### **Software di animazione:**

**• Flash 1996 versione 1.0 2010 versione CS.5 (10.0)**

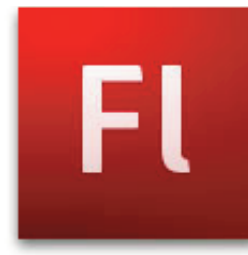

**Creazione e distribuzione di contenuti interattivi avanzati Adobe® Flash® Professional CS5 è il software leader di settore per l'authoring interattivo <sup>e</sup> la distribuzione uniforme di esperienze coinvolgenti su computer, dispositivi mobili <sup>e</sup> schermi di ogni dimensione o risoluzione.**

### **Creazione di esperienze interattive**

**Esprimete la vostra visione creativa <sup>e</sup> la vostra attenzione ai dettagli <sup>e</sup> progettate contenuti interattivi con una precisione perfetta <sup>a</sup> livello di pixel grazie <sup>a</sup> eccezionali opzioni tipografiche, layout flessibili <sup>e</sup> sensazionali effetti di animazione.**

### **Progettazione di applicazioni web**

**Sviluppate applicazioni web <sup>e</sup> contenuti multipiattaforma in un ambiente di sviluppo integrato che offre strumenti intelligenti per la codifica ActionScript®.**

### **Integrazione di video**

**Stupite il vostro pubblico realizzando contenuti video <sup>e</sup> applicazioni interattive avanzati <sup>e</sup> accattivanti che contengono effetti di animazione espressivi, vivaci <sup>e</sup> realistici.**

**Istituto Tecnico Statale Grafico F. Viganò, Merate** IGVNO arch. Silvio Dessì

ç,

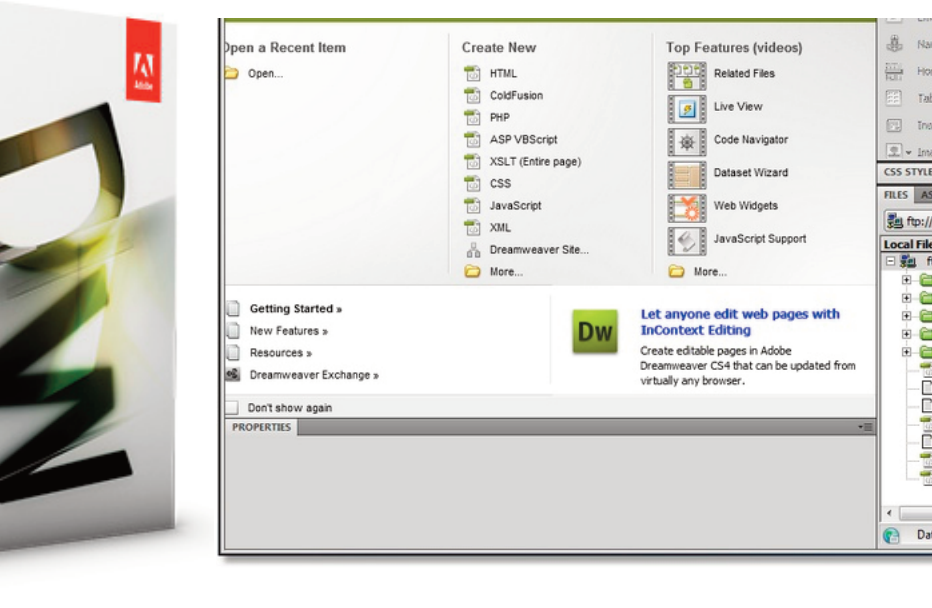

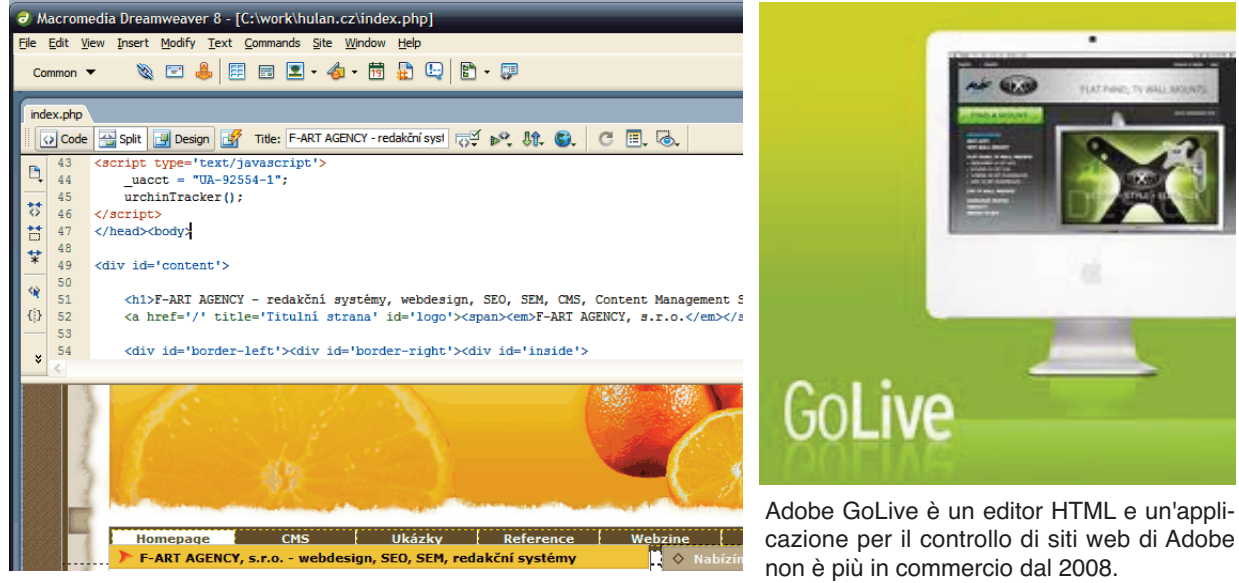

**Corso di Grafica Multimediale 11**

### **Software creazione pagine web:**

**• Dreamweaver 1997 versione 1.0 2010 versione CS.5 (10.0) • Golive**

由自 **H** C

田倉

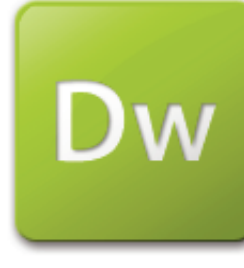

**Dreamweaver - (insieme <sup>a</sup> Golive) - è un programma per la realizzazione di siti web prodotto da Macromedia (dal 2005 società di proprietà di Adobe Systems) è tra i programmi più utilizzati nel suo campo.**

**Il programma utilizza un'interfaccia visuale (definito anche editor visuale) del tipo WYSIWYG (What You See Is What You Get): con esso si possono realizzare pagine web, scrivendo semplicemente del testo, inserendo immagini <sup>e</sup> collegamenti ipertestuali, senza dover conoscere il linguaggio HTML.**

**Dreamweaver è utile anche per i programmatori che preferiscono scrivere autonomamente il codice: il programma aiuta l'utente dando suggerimenti mentre vengono scritti i tag <sup>e</sup> gli attributi.**

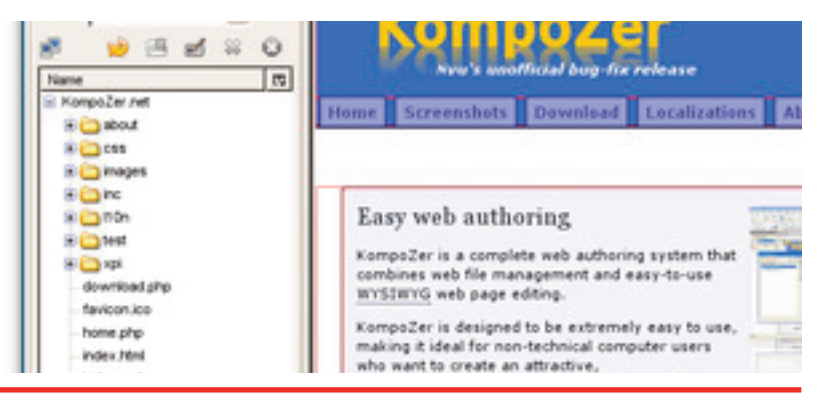

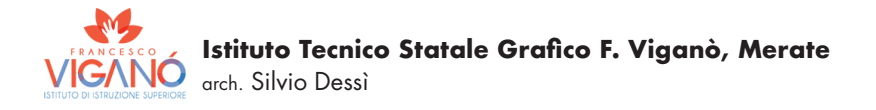

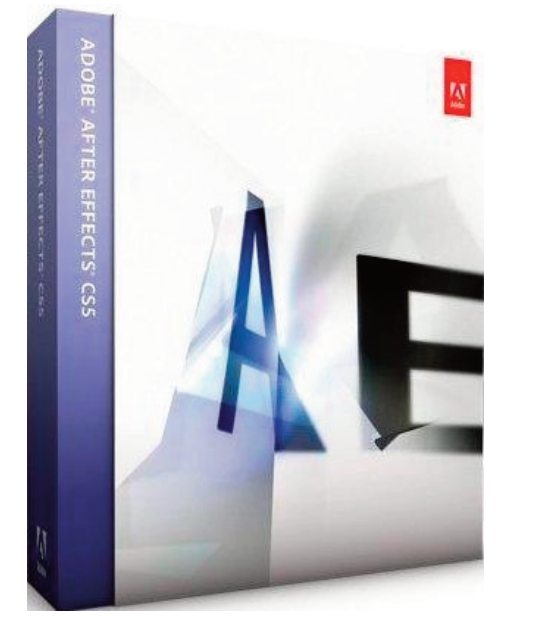

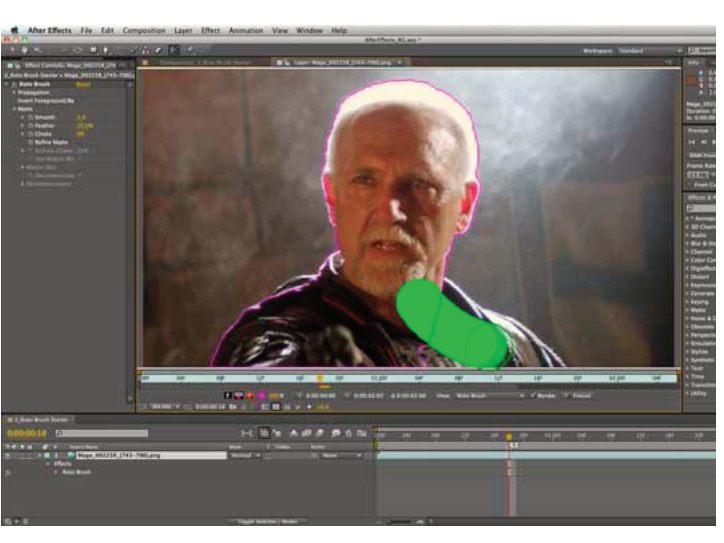

### **Software creazione video:**

**• After Effects 1997 versione 1.0 2010 versione CS.5 (10.0)**

**Adobe After Effects è un software di animazione grafica <sup>e</sup> Video editing di livello professionale con funzionalità avanzate, come l'utilizzo di JavaScript ed espressioni per ottenere regolarità dei movimenti <sup>e</sup> il supporto per livelli (2D <sup>e</sup> 3D) ed effetti personalizzabili, creato dalla Adobe System. È utilizzato per realizzare titoli animati, dissolvenze tra immagini, correzione colore, effetti speciali di varia natura, stabilizzazione dell'immagine.**

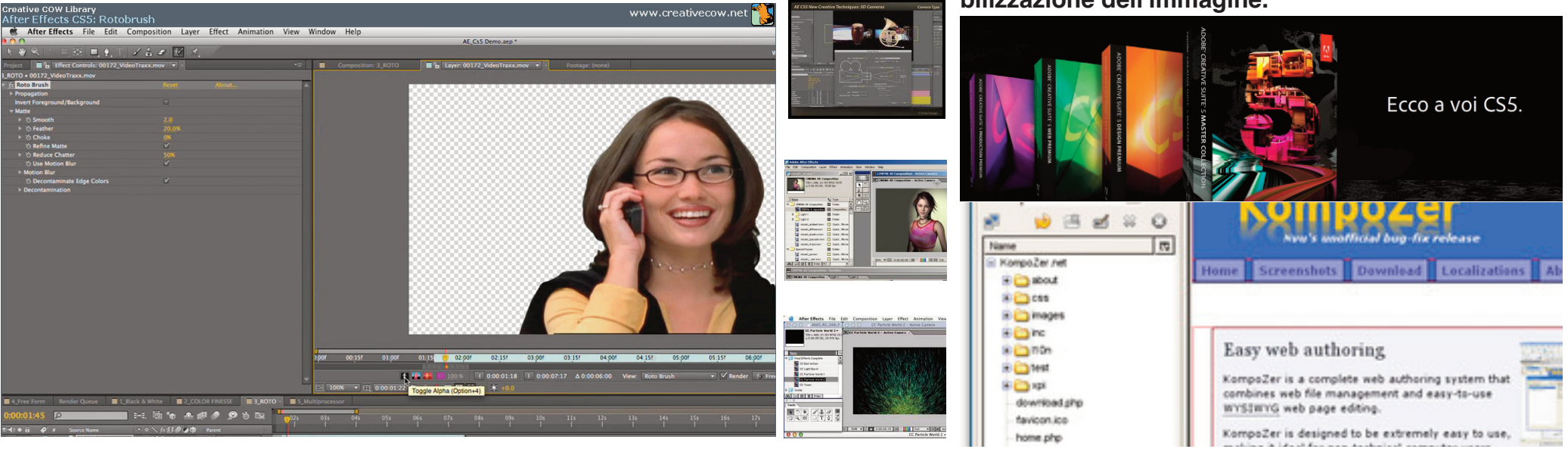

**Istituto Tecnico Statale Grafico F. Viganò, Merate** IGVNO arch. Silvio Dessì

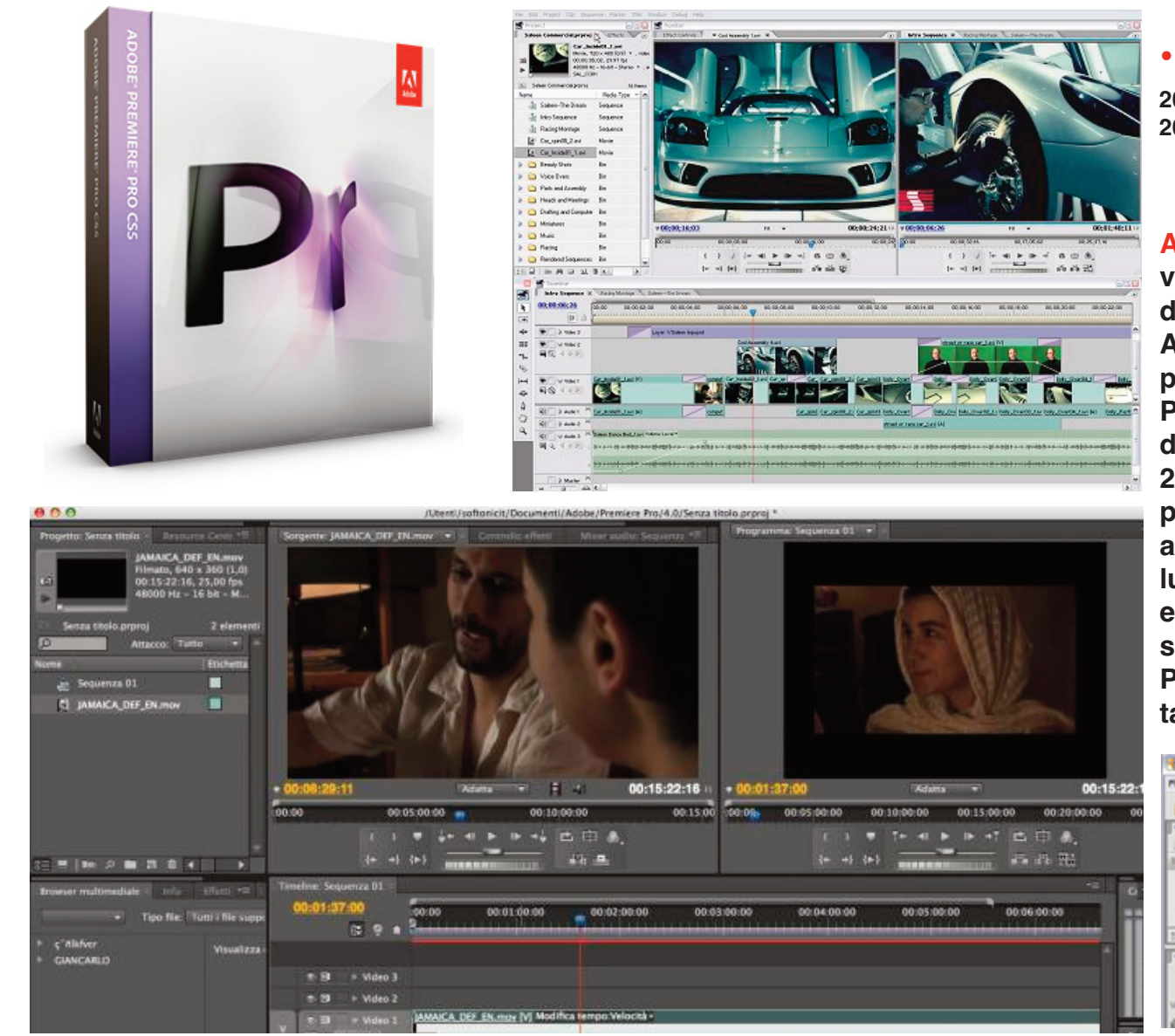

### **Software creazione video:**

### **• Adobe Premiere**

**2003 versione 1.0 2010 versione CS.5 (10.0)**

**Adobe Premiere Pro è un software di montaggio video in tempo reale basato su timeline. È sviluppato dalla Adobe Systems Incorporated <sup>e</sup> fa parte della Adobe Production Studio, una suite di applicazioni per l'elaborazione di video <sup>e</sup> audio digitale.**

**Premiere Pro è una versione completamente riscritta di Adobe Premiere, lanciata per la prima volta nel 2003. Nonostante Premiere fosse disponibile anche per Macintosh, Premerie Pro non supportava Mac Os**

**a causa dei costi elevati dello sviluppo di una versione cross-platform e dei diversi software concorrenti disponibili per Mac Os. Per questo motivo, cioè per supportare la Apple è nato Final Cut.**

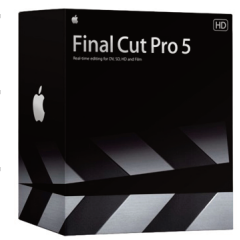

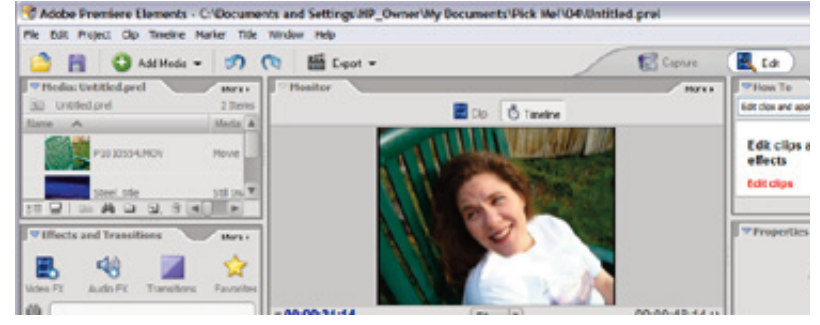